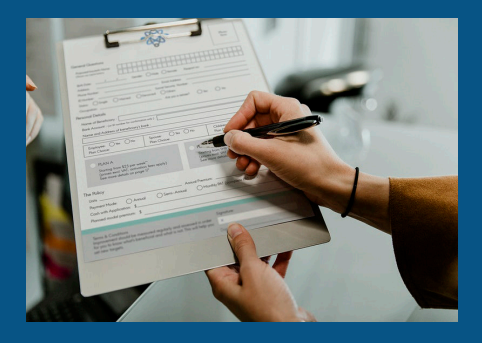

# **FICHES PRATIQUES - CONSEIL & INGÉNIERIE**

## **LE RAPPORT ANNUEL Enquête Scrib sur les bibliothèques municipales**

**LE BIBLIOPÔLE Novembre 2020**

## I. LE DISPOSITIF D'ENQUÊTE

Le rapport Scrib consiste en une enquête annuelle demandée par l'Observatoire de la lecture publique\*. Son objectif est de mesurer l'activité des bibliothèques municipales et intercommunales pour avoir une connaissance exhaustive des équipements de lecture publique.

Le questionnaire prévu pour la collecte de ces données est basé sur les recommandations de la norme ISO-2789. Chaque année il évolue sous l'impulsion des partenaires de l'enquête afin de l'adapter au mieux aux réalités actuelles de l'activité des bibliothèques.

L'enquête Scrib est réalisée tous les ans entre janvier et mai ; elle est entièrement dématérialisée. Elle est, pour les collectivités territoriales, une **obligation réglementaire**, prévue par le Code du Patrimoine.

\* Service du Livre et de la Lecture du Ministère de la Culture

#### **Cette enquête comporte 6 catégories :**

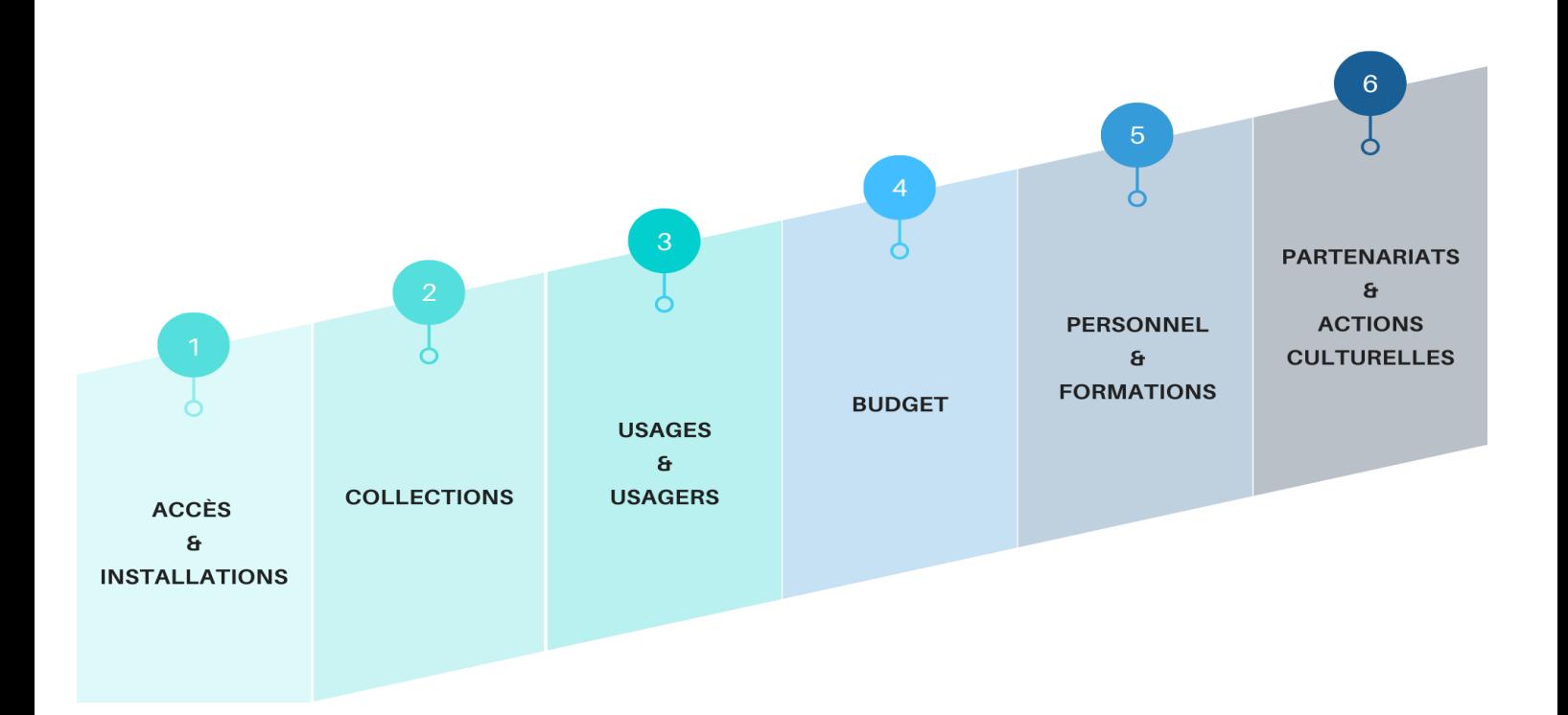

## **Pourquoi est-il important de répondre à l'enquête ?**

Le rapport Scrib est intéressant à renseigner, et pas uniquement pour l'Observatoire de lecture publique. Les éléments de cette enquête constituent une base solide pour rédiger son rapport d'activité ; ce dernier étant d'ailleurs un outil de dialogue essentiel entre la hiérarchie et les élus. Il donne à voir très concrètement le fonctionnement et la vie quotidienne d'une bibliothèque. Il sera également un appui certain pour justifier vos projets de développement nécessitant subventions ou budget supplémentaire.

Une enquête comme celle-ci permet, non seulement, de prendre du recul sur l'évolution de la bibliothèque, de se rendre compte des avancées et des lacunes persistantes mais également de pouvoir se comparer à l'échelle nationale et d'envisager de potentiels projets pour rester dans une dynamique évolutive. Cette démarche et cette réflexion sont indispensables à la mission principale des bibliothécaires : répondre aux besoins du public.

## **Le rôle du BiblioPôle dans le cadre de l'enquête Scrib**

● Être le relais auprès des bibliothèques du territoire dans le cadre de la mission qui lui a été confiée par le Ministère de la Culture

- Effectuer sur la plateforme « Néoscrib » les mises à jour relatives au réseau de lecture du Département :
- Supprimer un lieu de lecture fermé
- Changer une commune de rattachement
- Signaler un réseau ou intégrer une bibliothèque à un réseau
- Mettre à jour les adresses mail, nom de responsable ..
- Changer le type de rapport (patrimoine, complet, abrégé, très abrégé)
- Annoncer le lancement de l'enquête et communiquer les identifiants et mots de passe
- Apporter les réponses aux potentielles questions
- Relever et proposer des corrections lorsque que des anomalies apparaissent dans les enquêtes

## II. PROCÉDURE

#### **Connexion**

Pour vous connecter à la plateforme Néoscrib, il faudra vous munir de l'adresse e-mail et le mot de passe qui vous ont été communiqués par le BiblioPôle.

Vous pouvez accéder au site via ce lien : https://neoscrib.culture.gouv.fr/

#### **Saisie des données**

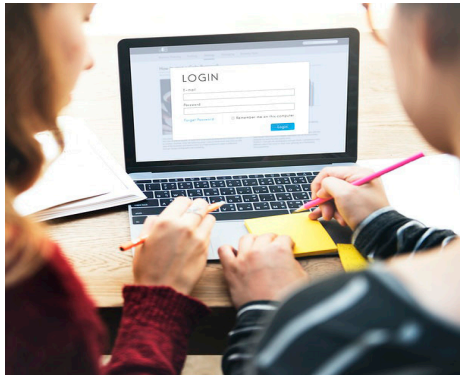

Si votre identifiant de connexion est le même pour plusieurs bibliothèques pour lesquelles vous saisissez les rapports, sélectionnez la structure à laquelle vous voulez accéder en cliquant sur « Se connecter ».

Vous accédez alors à votre page d'accueil. En cliquant sur « Ma bibliothèque », vous trouverez la fiche récapitulative de votre établissement ; vous pouvez en modifier les informations en cliquant sur « Mettre à jour ».

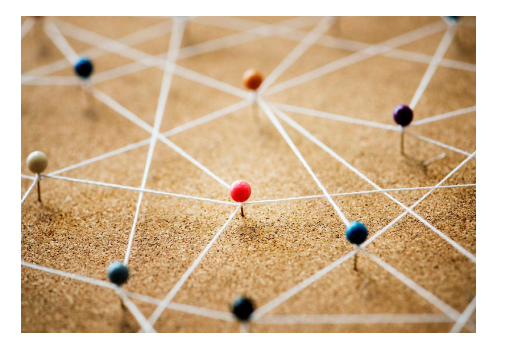

En cliquant sur « Mon rapport », vous avez accès à votre formulaire de saisie.

Chaque section du questionnaire doit passer un contrôle de saisie pour s'assurer de la cohérence des données. Quand une section est complétée, cliquez sur « Enregistrer avec contrôle de saisie ». Si une incohérence est détectée, un message d'erreur s'affichera sur une nouvelle page. Cliquez alors sur « Modifier », vous retournerez sur la page de saisie où le détail des incohérences relevées sera affiché en rouge.

Lorsqu'une section du questionnaire est validée, elle est identifiée dans le sommaire par une coche verte. Une fois toutes les sections validées, vous pourrez envoyer votre questionnaire (cliquez sur « Envoyer votre questionnaire »).

En fin d'enquête, une visualisation des données saisies sera possible dans la section « Tableaux de bord » de votre compte utilisateur.

#### III. CONSEILS

Le formulaire peut être saisi dans l'ordre que vous souhaitez et en plusieurs fois, à partir du sommaire.

**Pensez à enregistrer** les données que vous avez saisies avant de changer de rubriques, sinon elles seront effacées.

Toutes les « cases » (ou « cellules ») doivent être remplies. Si vous êtes dans l'impossibilité de fournir une donnée, inscrivez « NC » (non comptabilisé) dans la case. Indiquez 0 lorsque la donnée est égale à 0.

=> Exemple : indiquer 0 dans la case « fonds de jeux vidéo » signifie que votre bibliothèque n'a pas de fonds de jeu vidéo. Indiquer NC signifie qu'il y en a mais que vous n'êtes pas en mesure de les dénombrer.

Nous vous encourageons à télécharger ou imprimer votre rapport complété afin d'en conserver une copie.

> Pour toute question relative à la saisie de ce rapport, vous pouvez contacter Martine Boutreux m.boutreux@maine-et-loire.fr ou l'Observatoire de la Lecture Publique à l'adresse : scrib.bm@culture.gouv.fr

> > Ressources :

https://www.culture.gouv.fr/Sites-thematiques/Livre-et-lecture/Bibliotheques/Observatoire-de-la-lecture-publique/Repondre-a-l-enquete/Enquete-sur-les-bibliotheques-municipales https://biblio.manche.fr/images/stories/fiches\_pratiques/gestion/2015-03\_fp-saisie-des-stats-sur-scrib.pdf http://mooc-formation.fr/CNFPT/APPLICATION\_SCRIB\_TUTORIEL\_DE\_PRISE\_EN\_MAIN/story.html

> Le BiblioPôle ZI La Croix Cadeau 5, rue Paul Langevin 49240 AVRILLÉ Tél. : 02 41 33 03 20 https://bibliopole.maine-et-loire.fr

bibliopole.maine-et-loire.fr

maine\_et\_loire | f Departement49

**BibhoPôle / Qr**